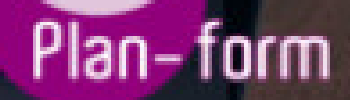

**FORMA** 

**CENTRO FORMATIVO**

**PLANFORM, S.L. www.planform.com** jorge@planform.es 983301839

**Olum** 

**Catálogo de Cursos**

## CURSO DE MICROSOFT ACCESS 2013: PRACTICO

Sector: INFORMATICA

CONVOCATORIA ABIERTA. Si está interesado en este curso, por favor, consulte las fechas.

Modalidad: ONLINE

Duración: 60.00 horas

## Objetivos:

Si desea diseñar su propia base de datos y gestionarla con total independencia este es su momento, con el Curso de Microsoft Access 2013: Práctico podrá adquirir los conocimientos necesarios para desempeñar esta función tan importante en el mundo empresarial de la mejor manera posible. Microsoft Access 2013 es una de las mejores herramientas actuales para trabajar con bases de datos, ya que le permite crear bases de datos desde cero y personalizarla para su correcto manejo. Hoy en día las bases de datos son un aspecto muy importante en cualquir ámbito, por lo que conocer herramientas para su correcta ejecución es esencial. Por ello con la realización de este Curso de Microsoft Access 2013: Práctico podrá manejar archivos en esta herramienta, diseñar bases de datos y modificarlas con éxito.

## Contenidos:

MÓDULO 1. MICROSOFT ACCESS 2013: PRÁCTICO UNIDAD DIDÁCTICA 1. INTRODUCCIÓN A ACCESS 2013 Introducción Instalación Access 2013 Agregar o quitar funciones de Office La ventana de Access UNIDAD DIDÁCTICA 2. FUNCIONES BÁSICAS PARA MANEJAR ARCHIVOS Crear una nueva base de datos de Access Elementos de una base de datos Access Interfaz de usuario de Access 2013 Utilizar la ayuda de Access 2013 UNIDAD DIDÁCTICA 3. INTERFAZ DE ACCESS 2013 Vista hoja de datos Vista Diseño Propiedades de la tabla UNIDAD DIDÁCTICA 4. BASE DE DATOS Diseñar una base de datos Crear nuestra base de datos Crear tablas UNIDAD DIDÁCTICA 5. TABLAS Introducir datos en las tablas Modificar la estructura de la base de datos Clave principal e índices Valores predeterminados Relaciones e integridad referencial Copiar tablas

Eliminar tablas